# **H1 Connect**(原Faculty Opinions, 原 F1000 Prime数据库) 用户使用指南

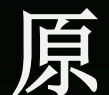

Website: <https://connect.h1.co/search/articles> https://connect.h1.co/

£.

÷Ļ,

## 一、背景介绍

二、利用H1 Connect解读最新科学文献

三、如何在PubMed网站设置使用H1 Connect

经验告诉我们,往往对我们有所启发,真正具有指 导作用的只是少量的重要文献 利用Faculty of 1000,让专家作为我们的智囊,帮 我们筛选经典文献

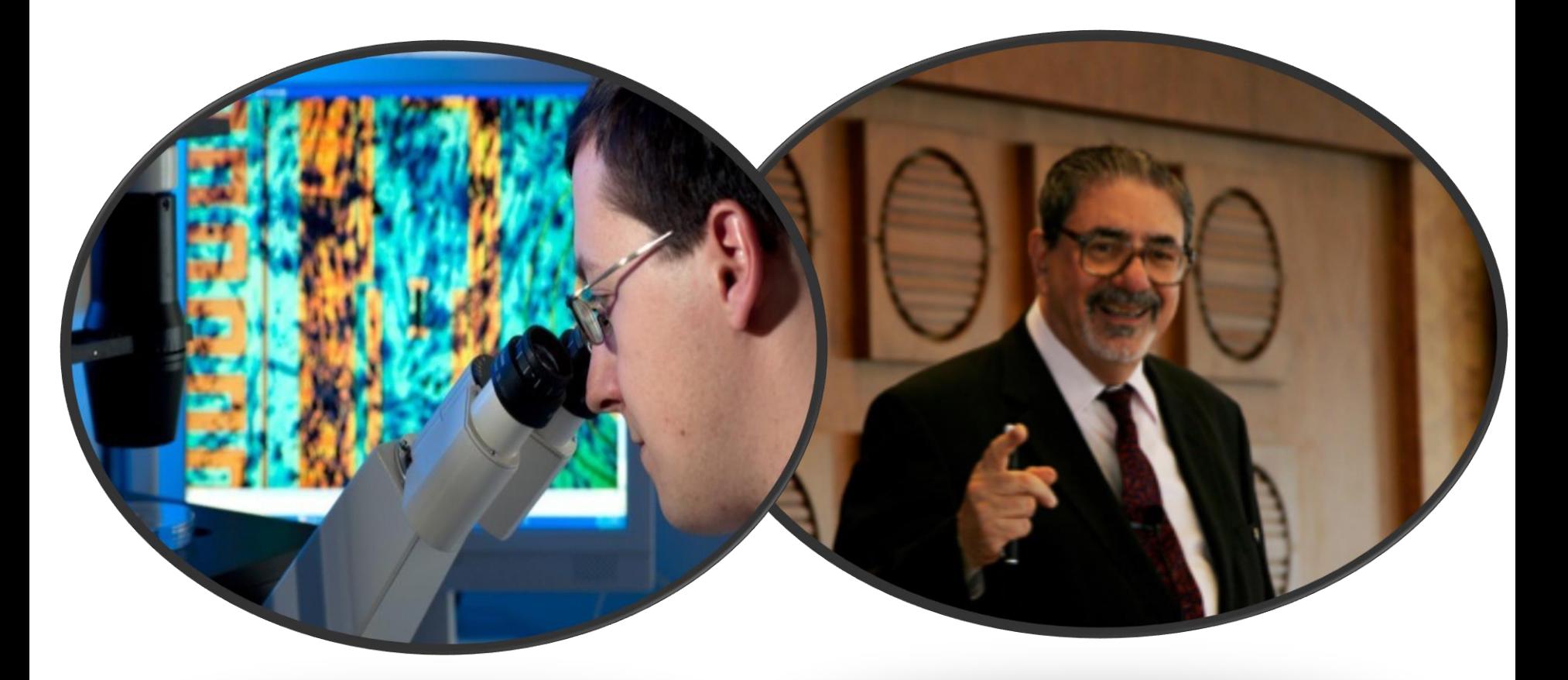

在充满挑战的科研道路上,分享 "大牛"们的宝贵经验

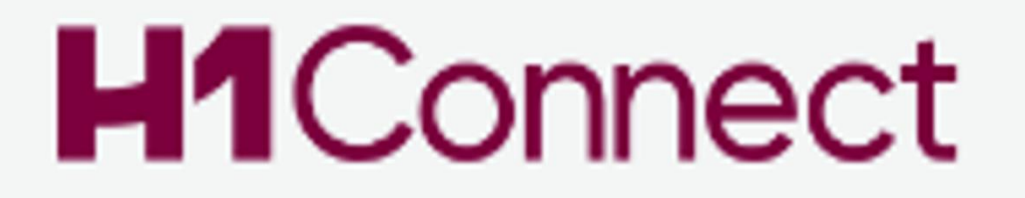

# **H1 Connect** 可以提供什么帮助

- 帮助我找出所有重要的关键文章。
- 节省我节选阅读重要文献的时间。
- 经过两次以上的同行评审更能确认文章的重要性及可读性。

# **帮你选出重要必读论文并由同行加以评论的生物医学资料库**

- ◆ 90%的世界顶级机构均有订阅
- 推荐的文章覆盖3800多本期刊

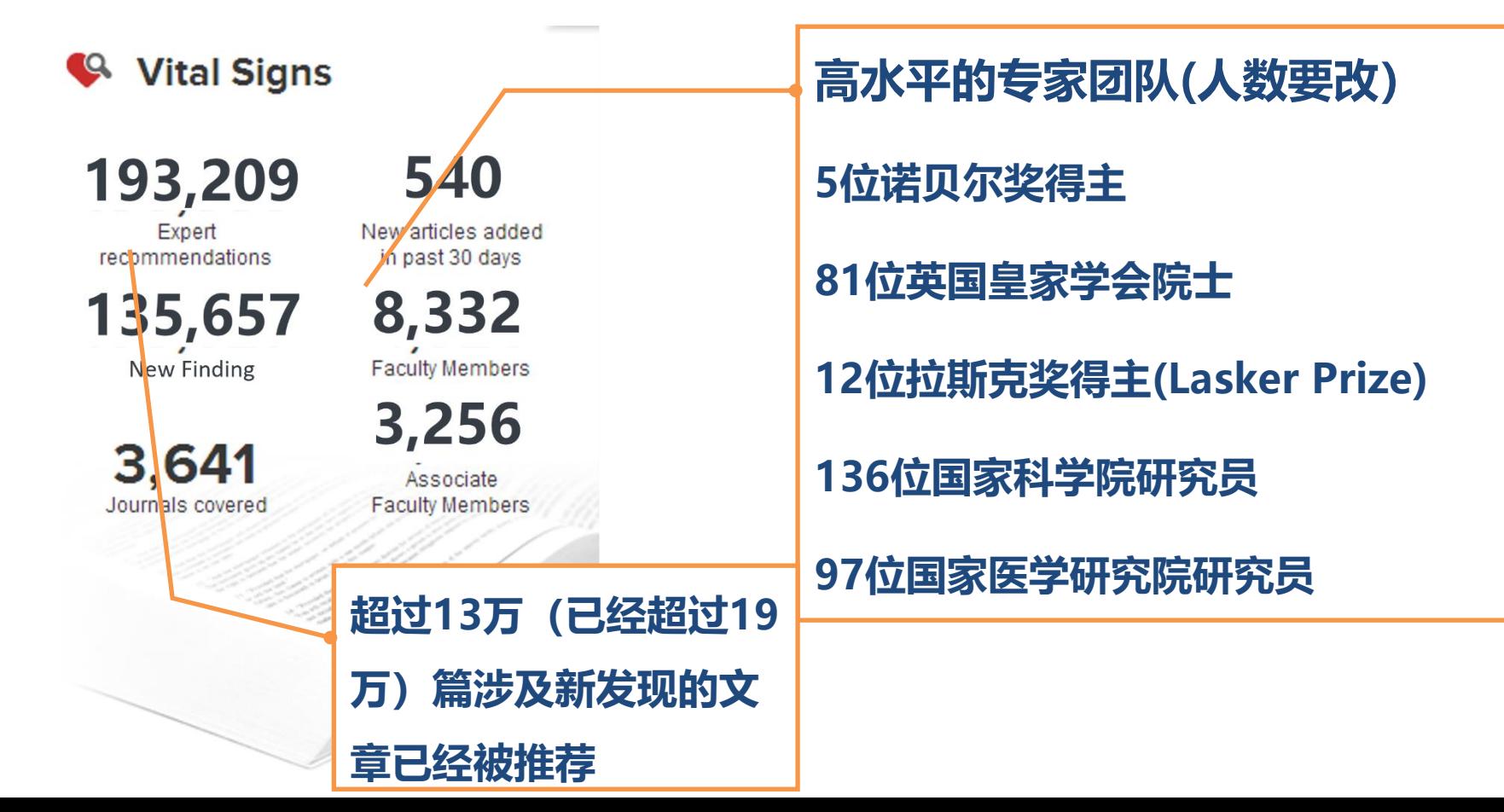

- 1. **Article Recommendations**: 遴选出近期某领域研究中有着重要价值和意 义的文章,并从意义、创新点、方法等方面进行评价
- 2. **Rankings**: 对选出的文章进一步分级,按照推荐分数和浏览量进行排序
- 3. **Faculty Reviews Journal**: 就近期某一生物学和医学内容的热门研究提供 同行评议报告
- 4. **Meet the Faculy**: 及时获得生物、医学某一领域的专家信息及其做出的 评论

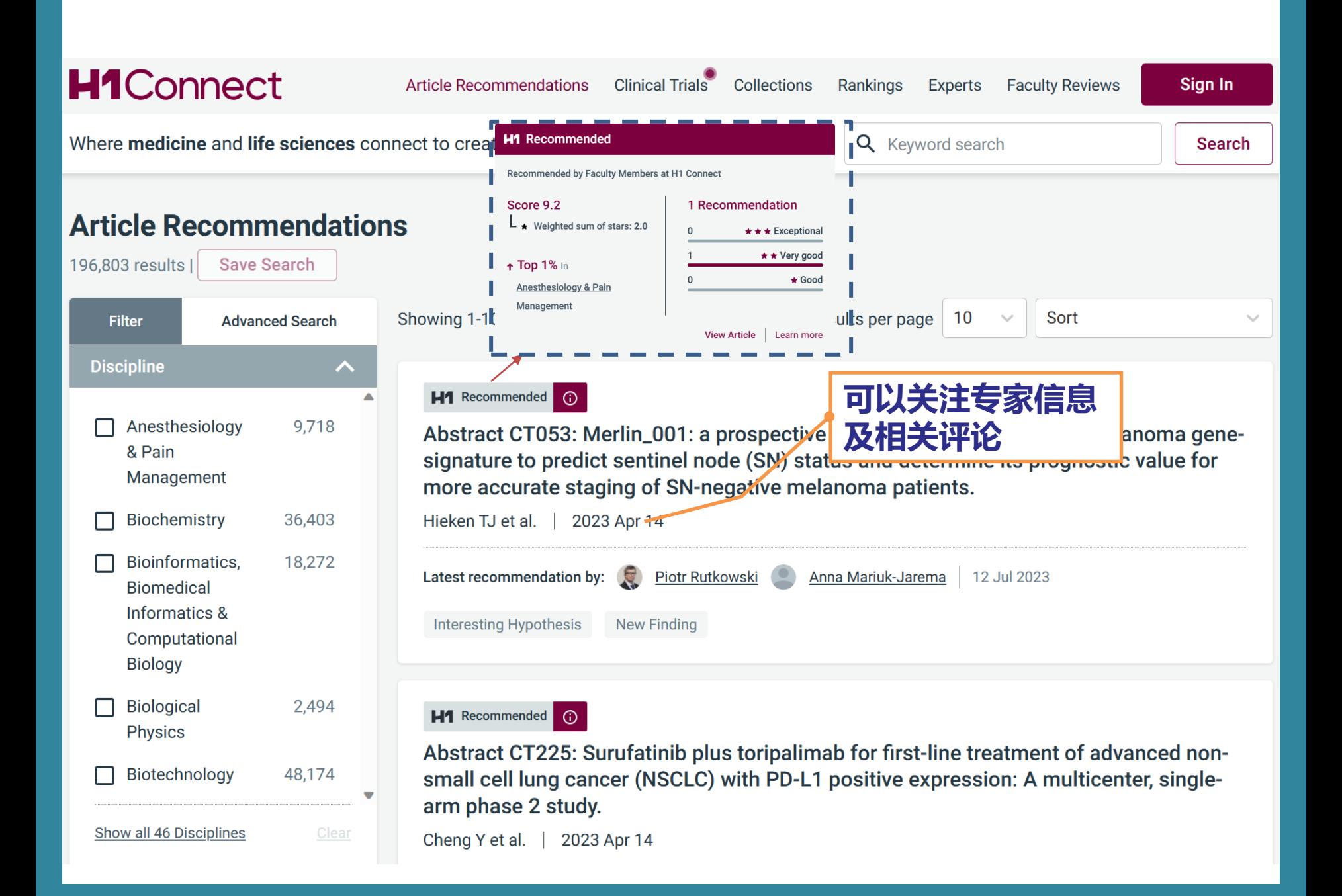

**Article Recommendations** 

**Clinical Trials** Collections Rankings **Experts Faculty Reviews** 

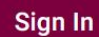

atest

**Search** 

Where medicine and life sciences connect to create a healthier future

Subscribed Institution access within IP range

1. Sign-In....(1)

Insights and opinions from the wow saving search results advances in medicine and life sciences.

### **Access Global Experts**

Covering 'bench to bedside', connect with 8000+ Experts across 40 disciplines and 300 specialties.

Poland

### **Clinical Trials NEW**

Stay up-to-date on treatment advances and their potential impact on patient outcomes with expert evaluations of the latest clinical trial results.

### **Recommended Research**

Keep on top of the growing number of research articles in your discipline with expert recommendations of which papers to read and why.

### **H1 Connect JOIN TODAY**

Join a growing community of Experts, researchers and HCPs to stay connected to the latest research and clinical advances

## **Global Experts**

Explore our panel of renowned experts; follow them for valuable insights and receive alerts when they share new article recommendations and clinical trial evaluations.

Rely on trusted sources to stay up-to-date on the latest research with ease.

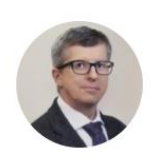

**Piotr Rutkowski** Maria Sklodowska-Curie Memorial Cancer Center and Institute of...

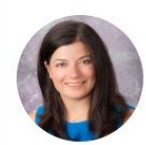

Yana George Najjar University of Pittsburgh **United States** 

### **Featured**

## **Faculty Opinions becomes H1** Connect

**July 2023** 

H1 Connect is the new name for Faculty Opinions reflecting its evolution as an expert-led knowledge sharing community for professionals in medicine

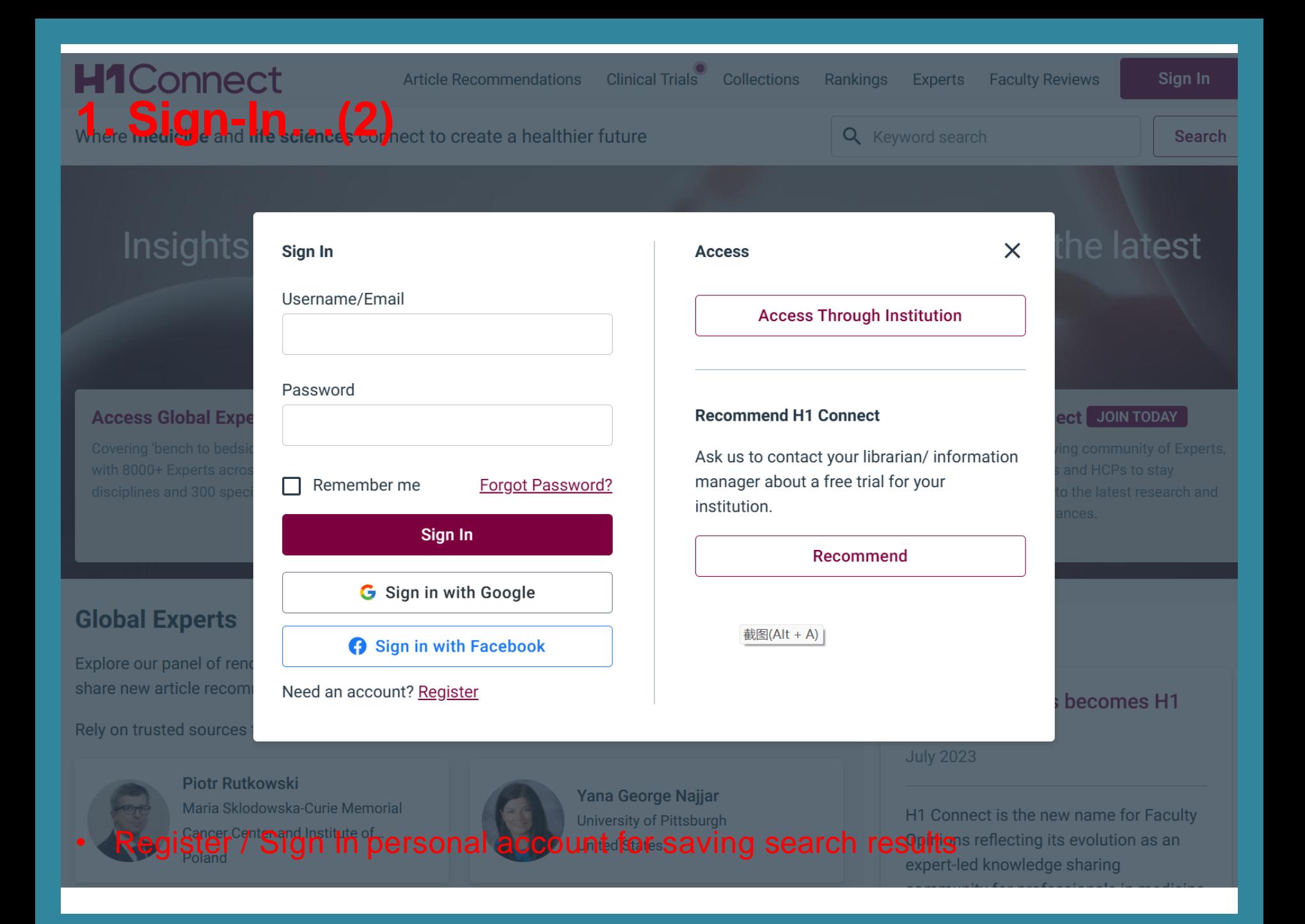

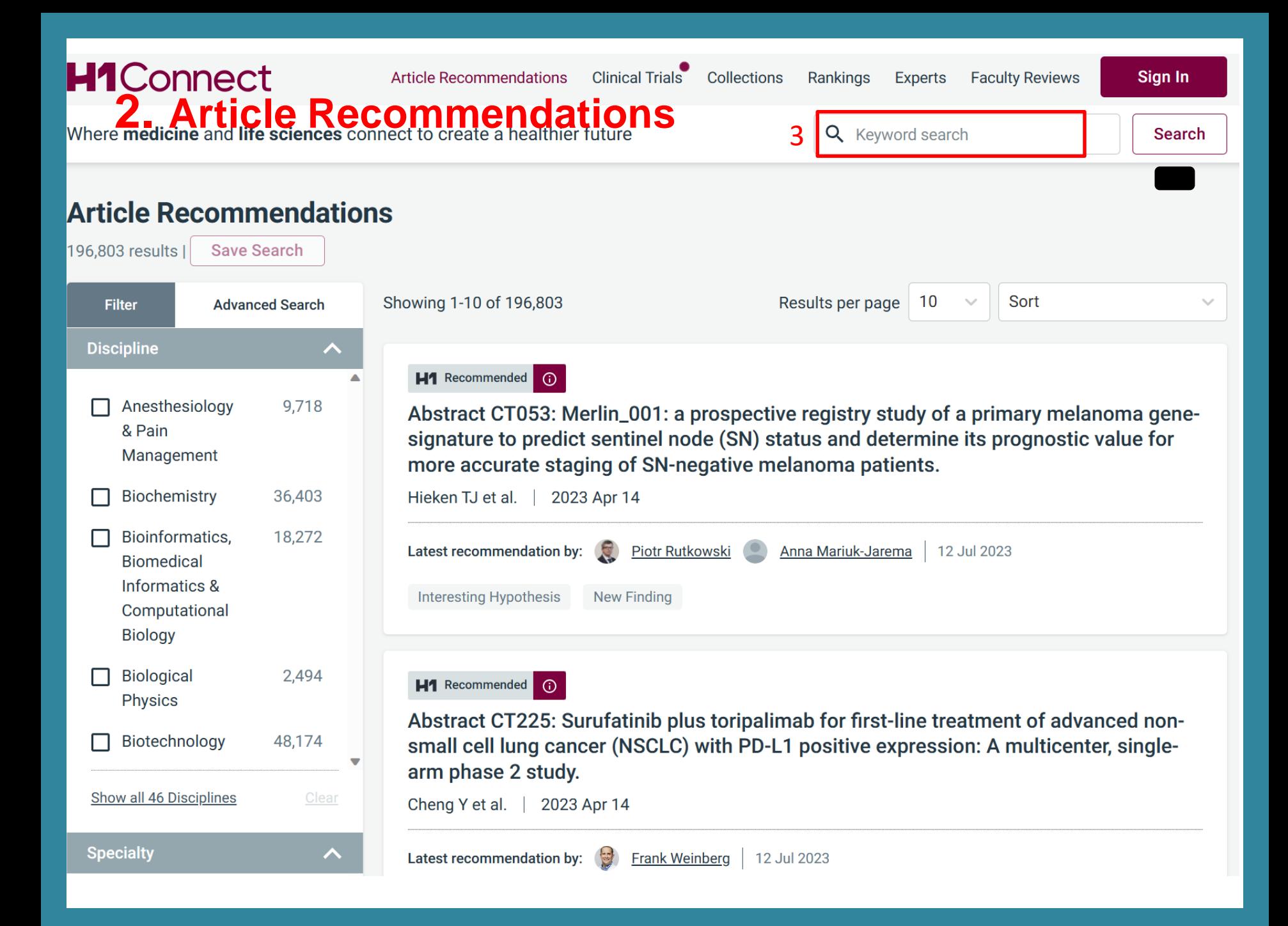

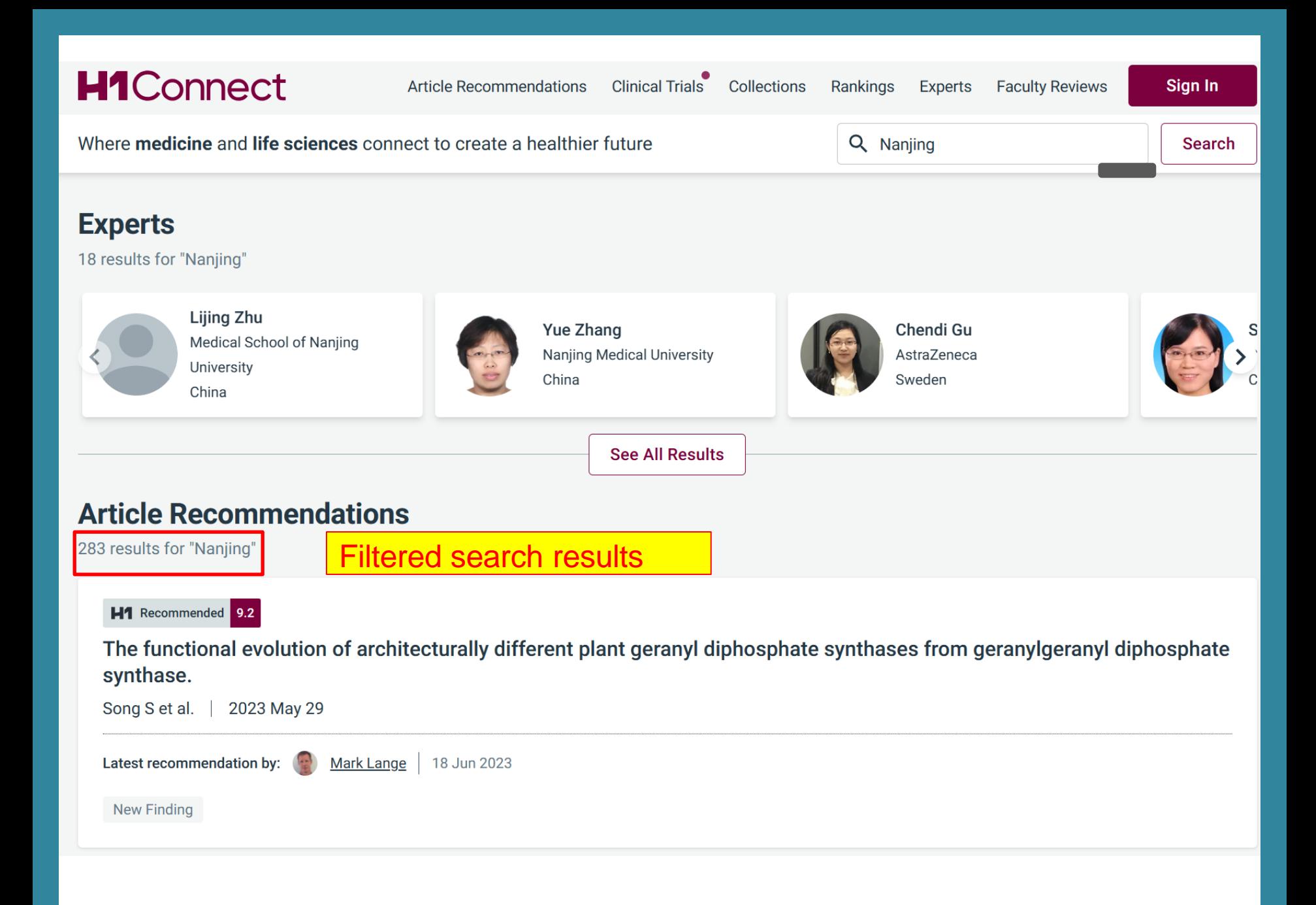

## **2. Article Recommendations - search**

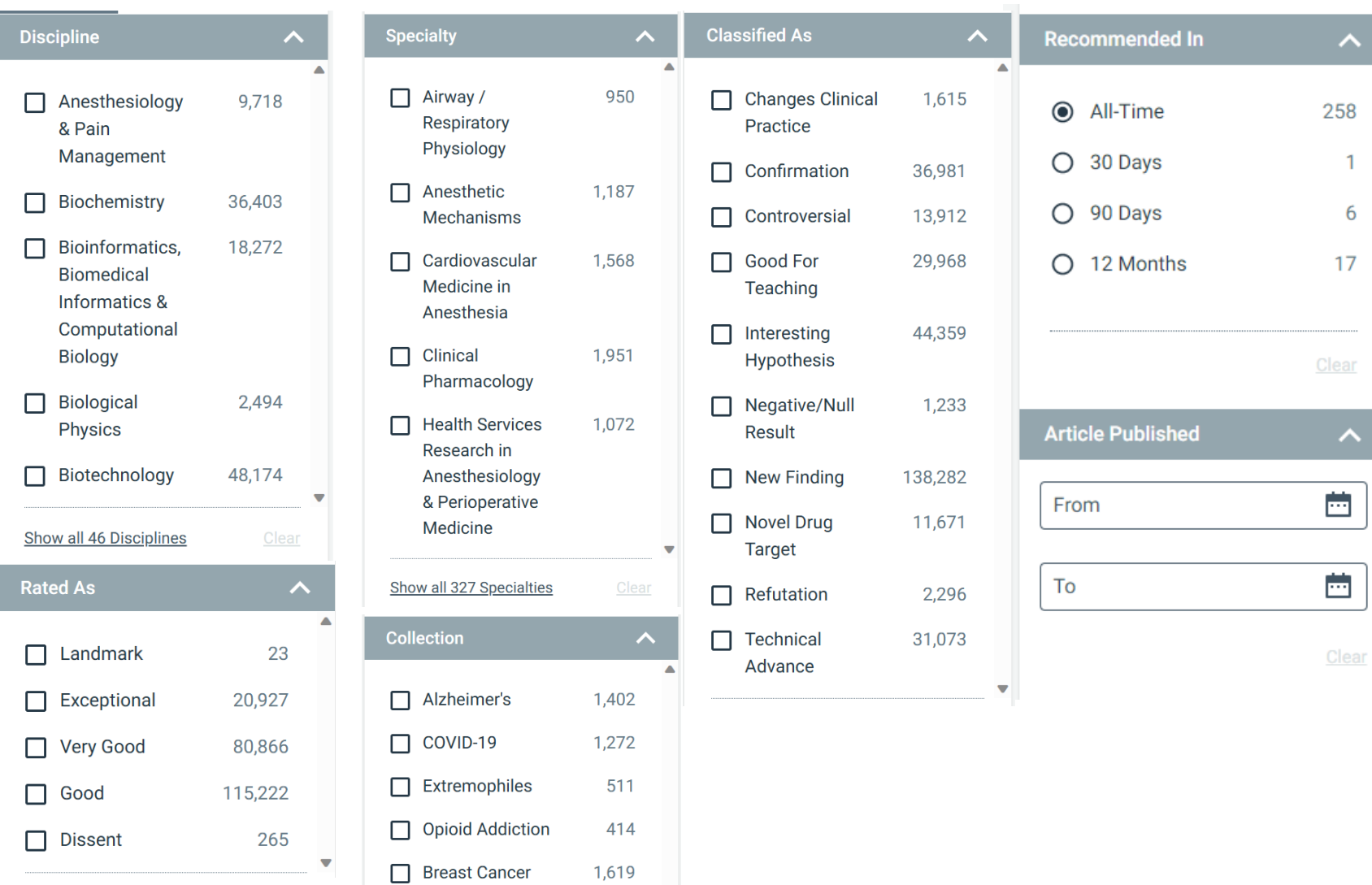

 $\blacktriangledown$ 

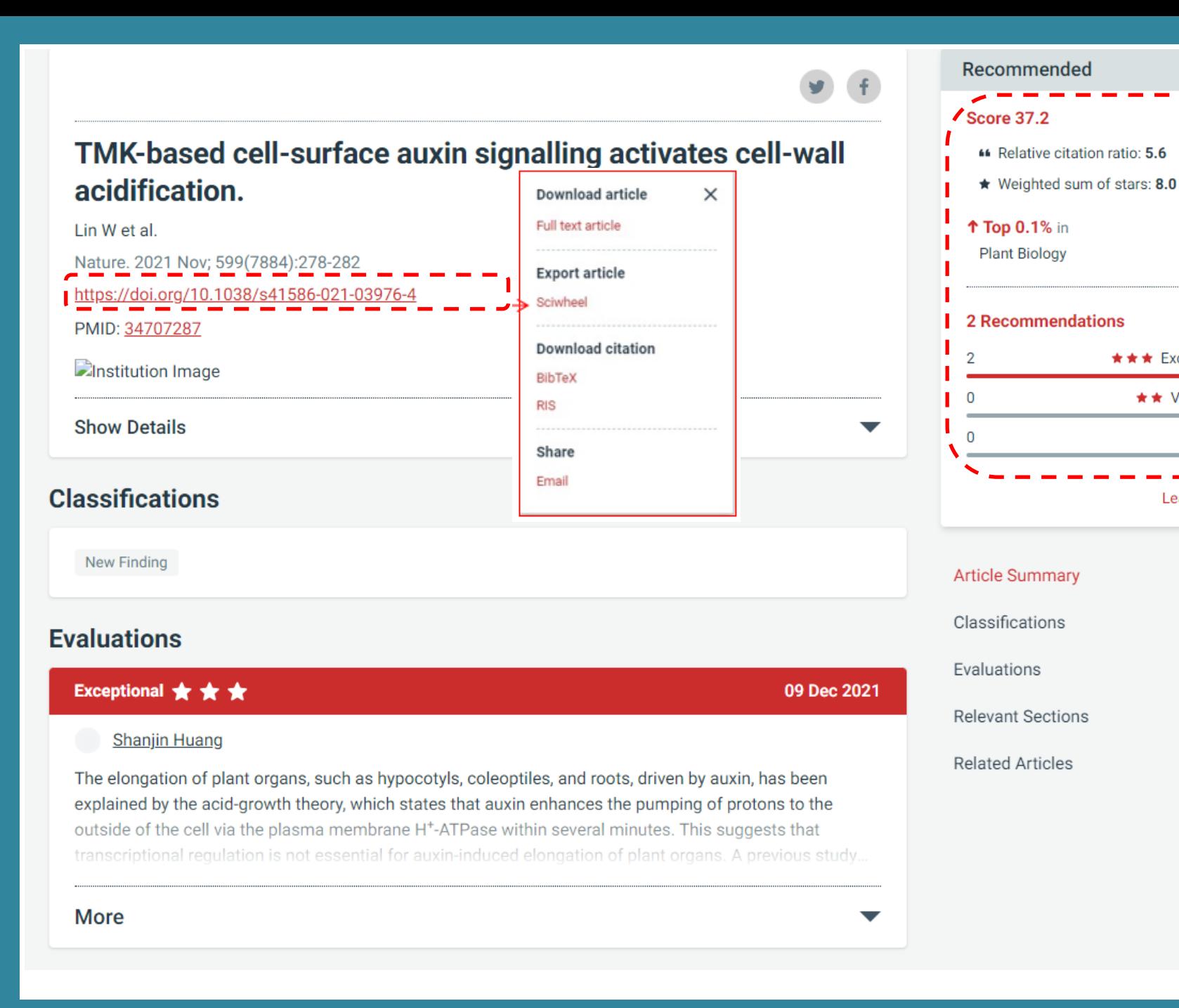

 $37.2$ 

★★★ Exceptional

**★★** Very good

 $\star$  Good

Learn more

## nature

nature > articles > article

Article | Open Access | Published: 27 October 2021

## TMK-based cell-surface auxin signalling activates cellwall acidification

Wenwei Lin, Xiang Zhou, Wenxin Tang, Koji Takahashi, Xue Pan, Jiawei Dai, Hong Ren, Xiaoyue Zhu, Songgin Pan, Haiyan Zheng, William M. Gray, Tongda Xu, Toshinori Kinoshita & Zhenbiao Yang

Nature 599, 278-282 (2021) Cite this article 19k Accesses | 22 Citations | 138 Altmetric | Metrics

## **Abstract**

The phytohormone auxin controls many processes in plants, at least in part through its regulation of cell expansion<sup>1</sup>. The acid growth hypothesis has been proposed to explain auxin-stimulated cell expansion for five decades, but the mechanism that underlies auxininduced cell-wall acidification is poorly characterized. Auxin induces the phosphorylation and activation of the plasma membrane H<sup>+</sup>-ATPase that pumps protons into the apoplast<sup>2</sup>, yet how auxin activates its phosphorylation remains unclear. Here we show that the transmembrane kinase (TMK) auxin-signalling proteins interact with plasma membrane H<sup>+</sup>-ATPases, inducing their phosphorylation, and thereby promoting cell-wall acidification and hypocotyl cell elongation in *Arabidopsis*. Auxin induced interactions between TMKs and H<sup>+</sup>-ATPases in the plasma membrane within seconds, as well as TMK-dependent phosphorylation of the penultimate threonine residue on the H+-ATPases. Our genetic, biochemical and molecular ovidence demonstrates that TMKs directly phosphorylate plasma membrane  $\Pi^+$ 

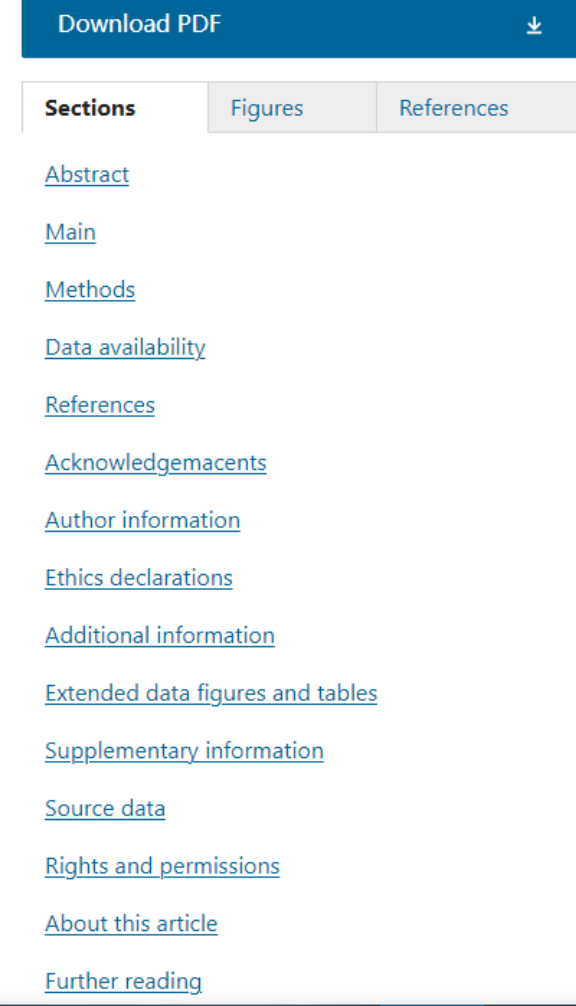

#### 3. The H1 Conect...(1) **H1Connect Sign In Article Recommendations Clinical Trials Collections** Rankings **Experts Faculty Reviews** Where medicine and life sciences connect to create a healthier future Q Keyword search **Search Experts** 7,964 results Showing 1-20 of 7,964 Results per page 20 **Advanced Search Filter Discipline**  $\curvearrowright$ **Piotr Rutkowski**  $\blacktriangle$ Anesthesiology Maria Sklodowska-Curie Memorial Cancer Center and Institute of Oncology 286 Poland & Pain Management Bioinformatics, 153 **Antti Aalto Biomedical** University of California, San Diego **Informatics & United States** Computational **Biology Biological** 107 **Matti Aapro Physics** Clinique de Genolier Cardiovascular 111 Switzerland **Disorders Cell Biology** 766  $\blacktriangledown$ **Emmeke Aarts Utrecht University** Show all 36 Disciplines **Netherlands**

#### **3. The H1 Conect…(2) Eperts from"China"** H1Connect **Article Recommendations** Collections Rankings **Experts Faculty Reviews** Sign In **Clinical Trials** Where medicine and life sciences connect to create a healthier future Q Keyword search **Search Search by Name/Country/Institution**  $\odot$  **e.g. "China" Experts** 7.964 results Showing 1-20 of 7,964 Results per page 20 **Advanced Search Filter Discipline**  $\blacktriangle$  $\blacktriangle$ **Piotr Rutkowski** Anesthesiology 286 Maria Sklodowska-Curie Memorial Cancer Center and Institute of Oncology & Pain Poland Management **Bioinformatics,** 153 **Antti Aalto Biomedical** Informatics & University of California, San Diego **United States** Computational **Biology Biological** 107 **Physics Matti Aapro** Clinique de Genolier Cardiovascular 111 Switzerland **Disorders Cell Biology** 766  $\overline{\mathbf{v}}$ **Emmeke Aarts Utrecht University Show all 36 Disciplines** 1 - 14 of 20 **Netherlands**

# **4. The H1 Connect …(3) FacultyStructure**

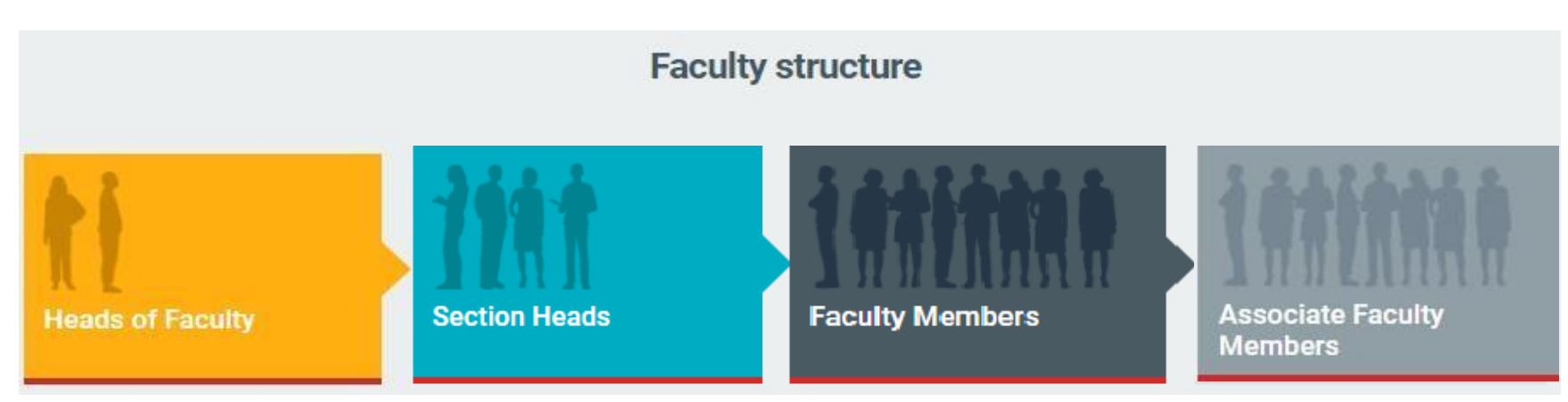

- **Heads of Faculty** are the most eminent individuals in their field overseeing each of the Faculties across biology and medicine. They divide their Faculty into its major disciplines – Sections – and appoint Section Heads for each of these fields.
- **Section Heads** are leading authorities in their respective discipline, who provide editorial oversight and appoint Faculty Members to review the literature to ensure the full breadth of the field is covered.
- **Faculty Members** are leading experts, who recommend the most noteworthy articles in their fields,

sharing their perspective and opinion to help you understand the key points and context.

• **Associate Faculty Members** are appointed by Faculty Members to assist them with the recommendation process. They also scan the tables of contents of the major general and specialist journals to ensure that the literature is systematically and comprehensively covered.

The Faculty comprises peer-nominated, internationally-renowned researchers from across the world, who pick out and recommend articles they consider to be highly important to others working both in their field and beyond.

## **5. H1 Connect @PubMed…(1)**

Registered with PubMed, go to 'My NCBI' and follow these steps:

- 1.Go to Filters, PubMed
- 2. Click Manage Filters
- 3. Under Browse/Search for PubMed Filters, click LinkOut
- 4. Search for "H1 Connect " 或者 " Fopinions "
- 5. Click Filter and Link Icon

# 5. H1 Connect @PubMed...(2)

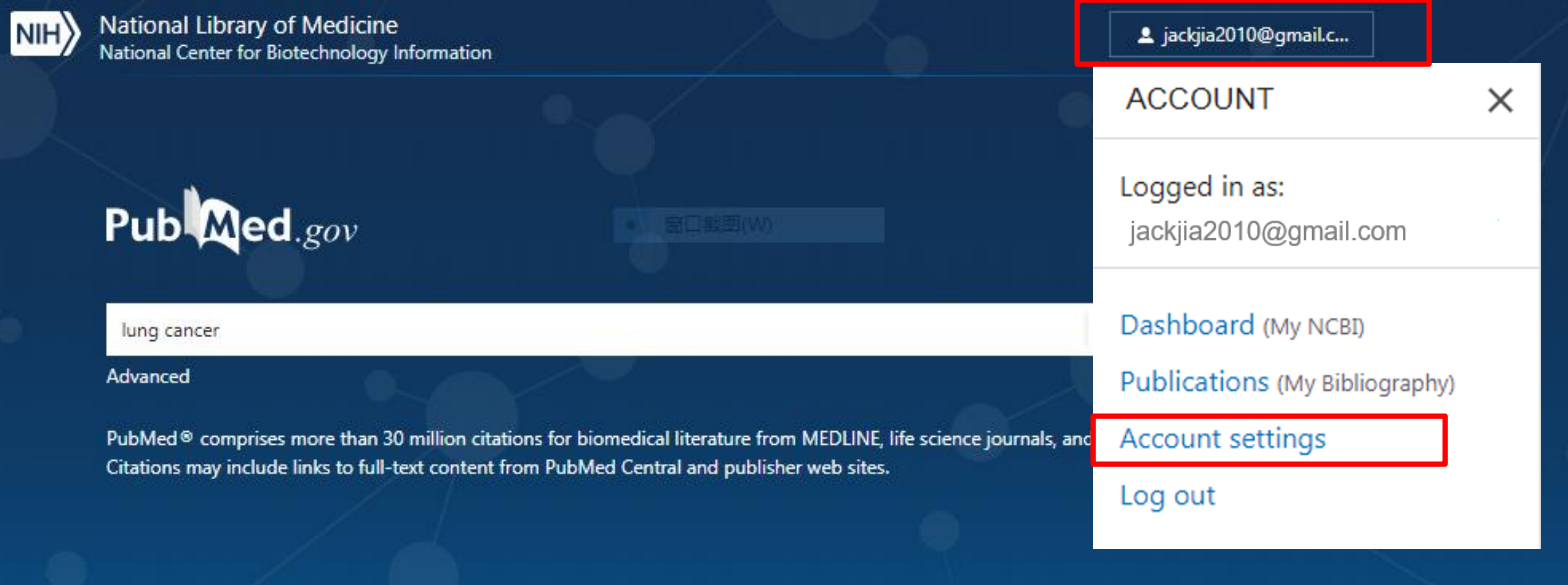

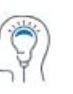

Learn

About PubMed FAOs & User Guide **Finding Full Text** 

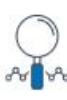

Find **Advanced Search Clinical Queries** 

**Single Citation Matcher** 

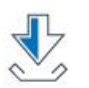

**Download** E-utilities API **FTP Batch Citation Matcher** 

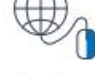

**Explore** 

MeSH Database Journals Legacy PubMed (available until at least 10/31/2020)

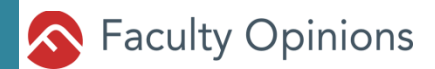

# 5. H1 Connect @PubMed...(3)

My NCBI » Settings

### **NCBI Account Settings**

**Email** 

jackjia2010@gmail.com (confirmed)

This email is used for delivery of saved searches.

**Linked accounts** You can sign in via these 3rd-parties. Contact the 3rd party for sign-in related issues.

Change

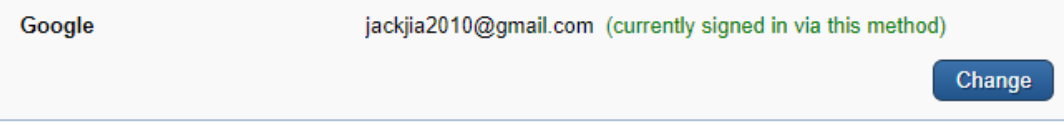

#### **Delegates**

You can add delegates to help you manage your bibliography and/or SciENcv profiles.

Add a Delegate

#### **API Key Management**

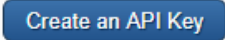

E-utils users are allowed 3 requests/second without an API key. Create an API key to increase your e-utils limit to 10 requests/second. Contact our help department if you need higher throughput. Only one API Key per user. Replacing or deleting will inactivate the current key. Use this key by passing it with api\_key=API\_KEY parameter. Refer to documentation for more.

# **5. H1Connect @PubMed …(4)**

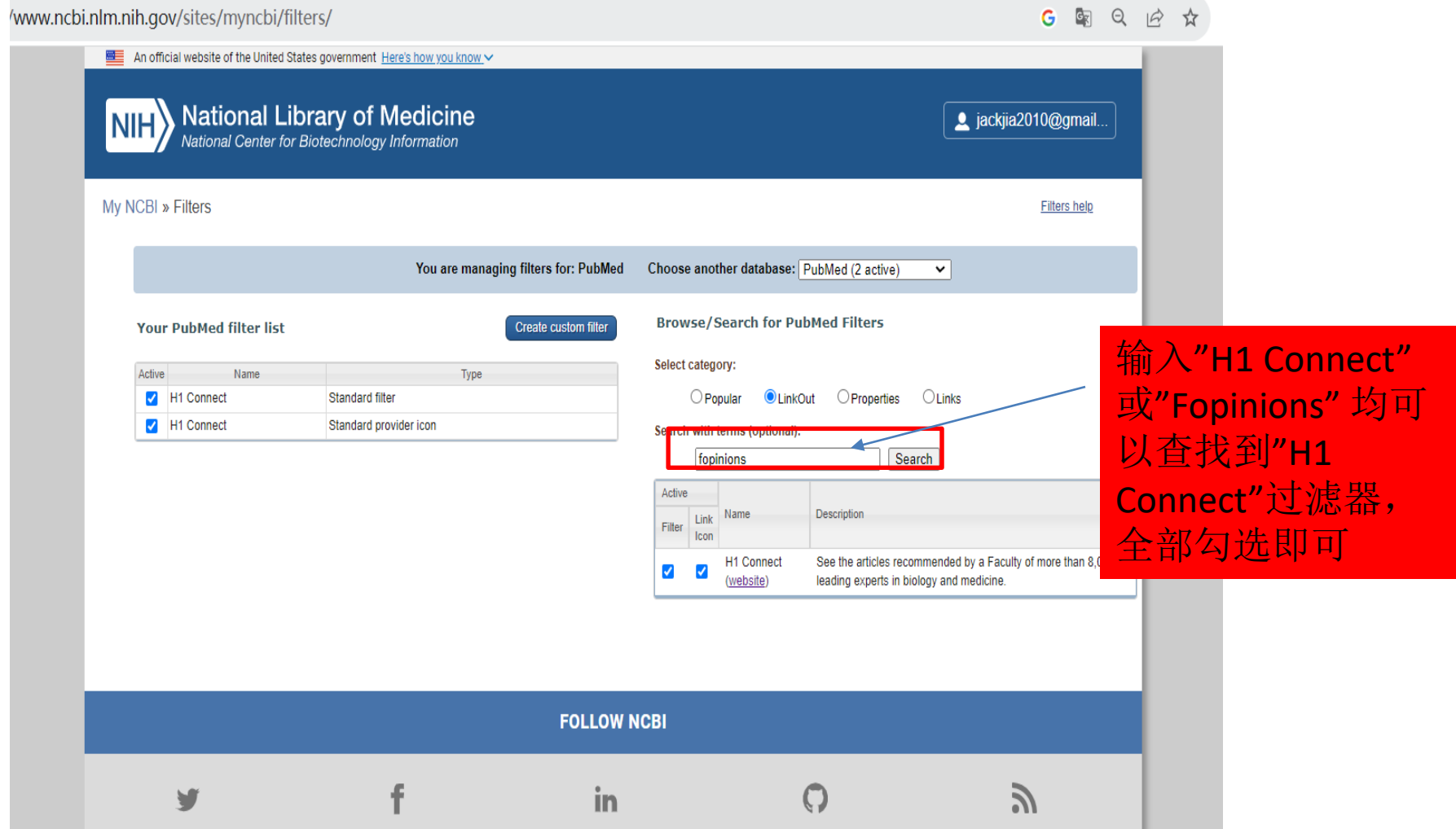

# **5. H1 @PubMed …(5)**

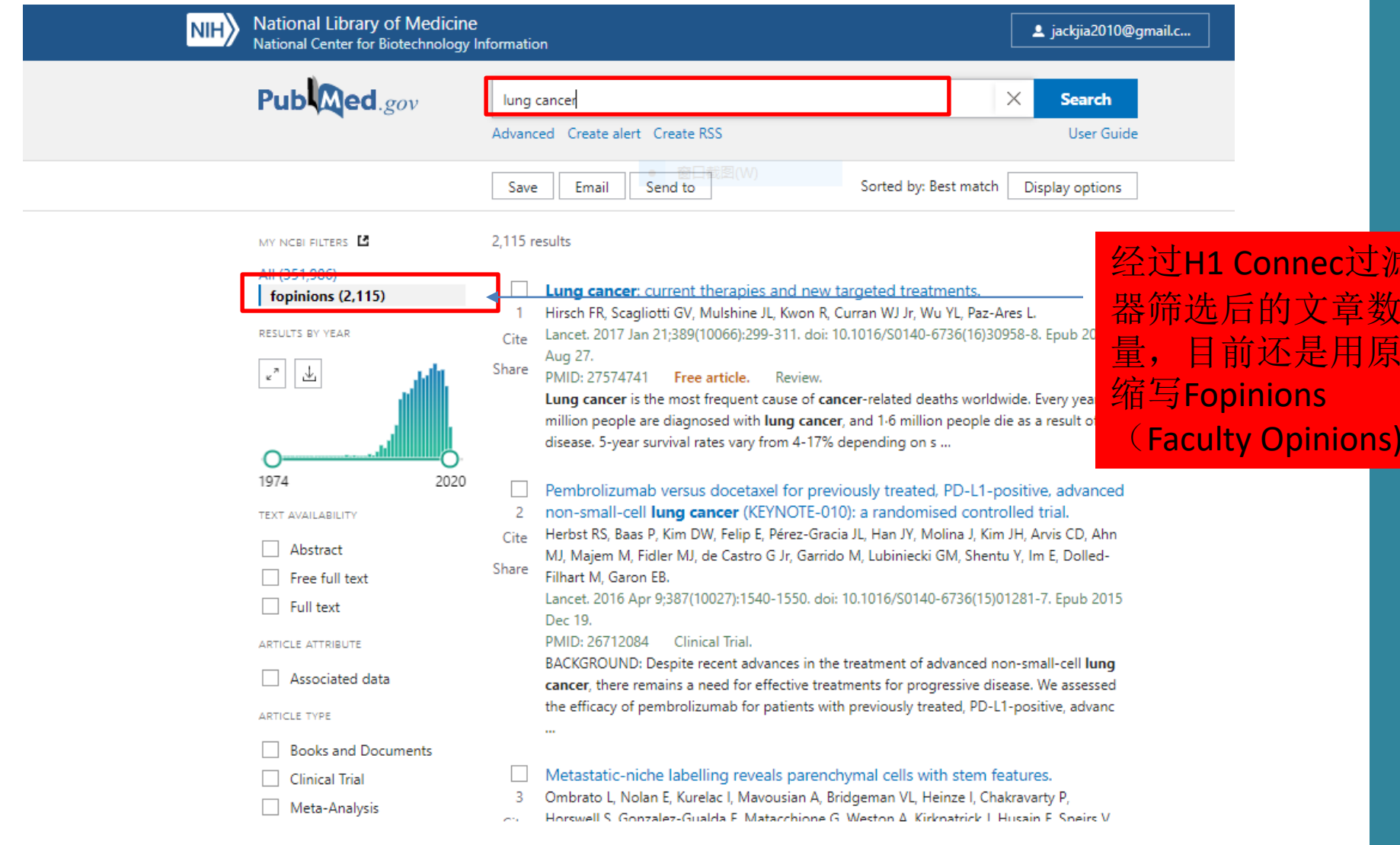

# **5. H1 @PubMed …(6)**

#### Antibodies against endogenou X  $+$  $C \quad \triangle$ A https://pubmed.ncbi.nlm.nih.gov/37046094/  $\leftarrow$   $\rightarrow$  $\frac{1}{\sqrt{2}}$ ਾ ਸੰ 向 Commet or interest **Related information** statement MedGen **Figures Grant support** Comment in WT\_/Wellcome Trust/United Kingdom Similar articles LinkOut - more resources Cited by **Full Text Sources Europe PubMed Central** Referend 点击PubMed单篇文 **Nature Publishing Group PubMed Central** MeSH te 章底部"other **White Rose Research Online** Substan **Other Literature Sources** Literature Sources" **H1 Connect** 里面的H1 Connect < Related **Medical Genetic Alliance** 即可跳转到H1 Grant su **MedlinePlus Health Information** Connect平台上本篇 **Miscellaneous LinkOut** resource **NCI CPTAC Assay Portal** 文章推荐评价内容

# **Thanks**

 $A^a$